# Software ACREDA en el proceso de aprendizaje

**María del Rosario Montes Álvarez**

Instituto Tecnológico de Cd. Guzmán chary2809@gmail.com

**Raquel Ochoa Ornelas** Instituto Tecnológico de Cd. Guzmán raqueoo@msn.com

**María Eugenia Puga Nathal** Instituto Tecnológico de Cd. Guzmán kenapn@hotmail.com

#### Resumen

La tecnología en beneficio del hombre es una necesidad histórica, mientras que la tecnología en beneficio de la educación en una demanda actual.

Las Tecnologías de la informática y Comunicación (TIC), los avances de las neurociencias como fundamento científico de los procesos cognitivos y su implicación en el aprendizaje, así como las competencias, criterio utilizado en la evaluación del desempeño o productividad del sujeto invitan a incluir didácticamente, medios y recursos actuales, a fundamentar pedagógicamente la actividad educativa en la ciencia y a establecer criterios de evaluación uniformes de acuerdo al modelo económico predominante.

La creación de alternativas computacionales que fomenten el desarrollo de habilidades, permite enriquecer el campo de la didáctica y evolucionar la pedagogía en el contexto de las ingenierías, actividad sustentadora de la ciencia y la cultura.

La aplicación de herramientas computacionales orientadas a reforzar el proceso de aprendizaje de forma individual, trae como resultado el ahorro en infraestructura, recursos humanos y tiempo utilizado en la educación.

El promover el desarrollo y manejo de herramientas como ACREDA (**A**prendizaje, **CR**eativo, **D**esarrollador y **A**utónomo) beneficia a los estudiantes, debido a que pueden incrementar sus habilidades cognitivas de una manera simple.

Palabras claves: *Aprendizaje, Destrezas, Estrategias, Habilidades, Intereses, Software y TIC.*

### Introducción

Las TIC (Tecnologías de Información y Comunicación) han impactado en la educación en las formas de aprender y enseñar, se ha convertido en un reto en las instituciones de educación (Martínez, 2004). La tendencia de los modelos educativos en el mundo es el uso de las TIC, para pasar de una sociedad de la información a la sociedad del aprendizaje. Desafortunadamente el aprendizaje no está avanzando a la misma velocidad de la tecnología. Es un reto para las instituciones educativas y docentes es usar las TIC como una herramienta de innovación en la educación. Es prioritaria la capacitación a los docentes para modificar las estrategias que usa transmitir los conocimientos a los educandos.

Además haciendo uso de las TIC a través de una plataforma, se consigue llevar un mejor control de las actividades académicas que realizan los estudiantes como parte de su proceso de aprendizaje, favoreciendo de esta manera su formación profesional y que ésta sea de calidad. Es por ello que hay la necesidad de adquirir competencias para entornos abiertos y diversificación de estrategias para alcanzar a cubrir la demanda a nivel profesional que existe en el país. Para integrar las TIC en la educación se debe asumir una concepción moderna del aprendizaje, debido a que éstas pueden ayudar al trabajo en equipo, por medio de la diversificación de estrategias.

Para contribuir de manera positiva en el manejo de nuevas herramientas, que resulten atractivas y promuevan el fortalecimiento de las habilidades cognitivas como apoyo en el aprendizaje de los estudiantes a través en el uso de las TIC, surge la idea de crear la herramienta ACREDA.

La infraestructura y los recursos tecnológicos con que cuenta el ITCG (Instituto Tecnológico de Cd. Guzmán), provee de las condiciones necesarias para el desarrollo de esta investigación, pudiendo sugerir nuevas líneas de investigación, así como crear esquemas que permitan el tránsito entre una carrera y otra, en caso de ser necesario; y elaborar nuevas estrategias que estimulen las *habilidades* de los alumnos, con base en las características generales o áreas que fomenta el software.

Siendo ACREDA un instrumento que identifica como primera actividad los *intereses* y las *habilidades* en general que posee el estudiante, para con base en ello determinar si es apto o no para la carrera de ISC, en caso de no serlo el programa le indicará las carreras en las que podrían ser adecuadas para él y aquí concluye la función de ACREDA, para este tipo de casos en particular.

En situaciones distintas donde el estudiante cubre los criterios mínimos que marca el perfil de ingreso, el proceso que lleva a cabo ACREDA, consiste en determinar las *habilidades* intelectuales, para descubrir las debilidades y fortalezas; considerando estos criterios ACREDA le proporcionará actividades lúdicas para que pueda potenciar sus habilidades.

#### **Desarrollo**

Las Tecnologías de la informática y Comunicación (TICS), los avances de las neurociencias como fundamento científico de los procesos cognitivos y su implicación en el aprendizaje, así como las competencias, criterio utilizado en la evaluación del desempeño o productividad del sujeto invitan a incluir didácticamente, medios y recursos actuales, a fundamentar pedagógicamente la actividad educativa en la ciencia y a establecer criterios de evaluación uniformes de acuerdo al modelo económico predominante.

Un *software* que fortalezca la selección de estudiantes de la carrera de Ingeniería en Sistemas Computaciones (ISC) del Instituto Tecnológico de Ciudad Guzmán (ITCG), es la idea central que fundamenta la herramienta ACREDA.

Las ciencias computacionales fundamentan sus procesos en el uso de las matemáticas y la lógica siendo estas disciplinas básicas en el desarrollo de la herramienta ACREDA, así como la orientación vacacional se desprende directamente de las actividades propias de la psicología y es desde esta ciencia y a través de la orientación vocacional, como disciplina que la herramienta ACREDA adquiere un carácter práctico.

ACREDA funciona como un instrumento entre la real y lo potencial, entre lo que se tiene y lo que se quiere, para ello su finalidad radicará en proporcionar información pertinente para la toma de decisiones académicas en relación a la formación de los estudiantes, las herramientas con que cuentan y lo que se requiere de ellos profesionalmente.

Identificar el perfil vocacional que incluye habilidades y destrezas con que el estudiante egresa del nivel medio superior independientemente del subsistema de educación media superior haya egresado (COBAEJ, CBtis, CEB 55, U de G) y comparar estos datos con las habilidades y destrezas que demanda el perfil profesional de la ISC del ITCG, Jalisco.

La aplicación de ACREDA responderá a estándares convencionales: Registrarse en el programa y resolver las actividades planteadas, dentro del marco de la ética de investigación.

Para la implementación del sistema se estableció el modelo de *ciclo de vida incremental*, con el cual se lleva a cabo el análisis tanto del sistema como de los requerimientos que constan de la denotación de las principales necesidades.

Con el análisis se obtuvieron los diferentes requerimientos para comprender lo que se quería obtener del sistema, esto a la vez ayudó al siguiente proceso que es el diseño para dar una estructura general, según el modelo a utilizar para una evolución exitosa del sistema.

Se tomaron diferentes puntos de vista de los posibles usuarios de ACREDA, para obtener los requerimientos del sistema, con esto se contribuye a llevar una correcta creación del sistema y por ende satisfacer las necesidades del usuario.

Para el diseño se utilizó UML y para el desarrollo la herramienta C#, fundamentándose en el modelo evolutivo de desarrollo de software llamado incremental.

Ya que la identificación de las necesidades, es el punto de partida en la evolución de este sistema, al haber realizado varias entrevistas se captaron todas las actividades que se deseaban realizar.

La primera actividad consistió en un análisis de requerimientos del sistema. Una de las actividades más importantes y trascendentales durante el desarrollo y modelado del software, es poder expresar y representar los requerimientos del sistema, debido a que éstos representan todos y cada uno de los servicios que el sistema proporcionará, así como a la vez sus restricciones operativas.

En la figura 1 se muestra el diagrama de caso de uso general para ACREDA. En este caso de uso se muestra el inicio de sesión, el cual contiene a su vez varias funciones las cuales se pueden observar en la figura 2.

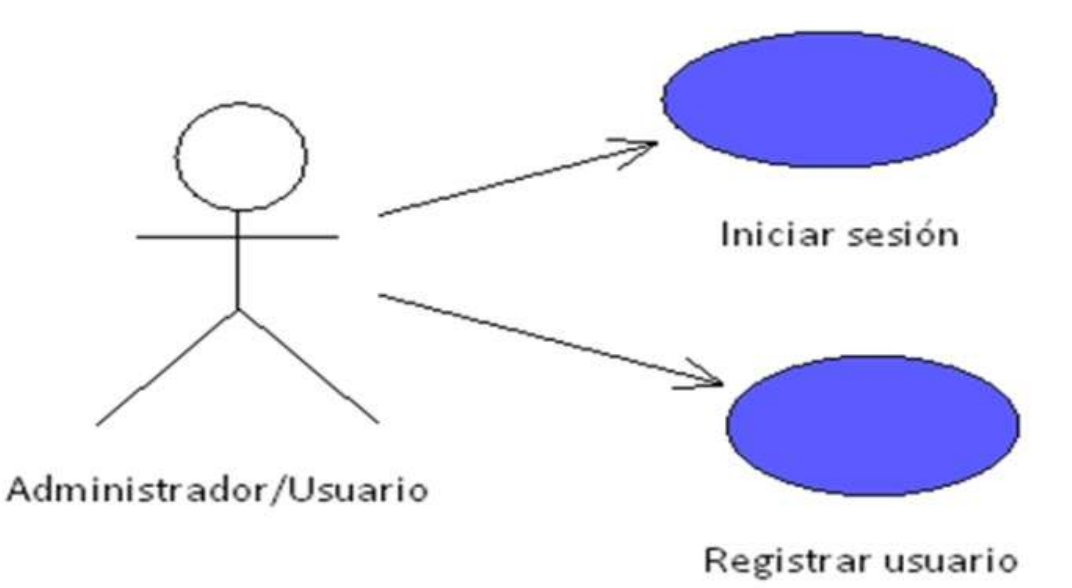

**Figura 1** Caso de uso general.

Con base a este diagrama se especifican los módulos que conforman el proyecto, en este momento sólo se hace referencia a realizar test de habilidades, que es la parte más importante de EHI (**E**valuación de **H**abilidades **I**ntelectuales) para ACREDA, ya que es aquí donde se realiza el Test de Habilidades.

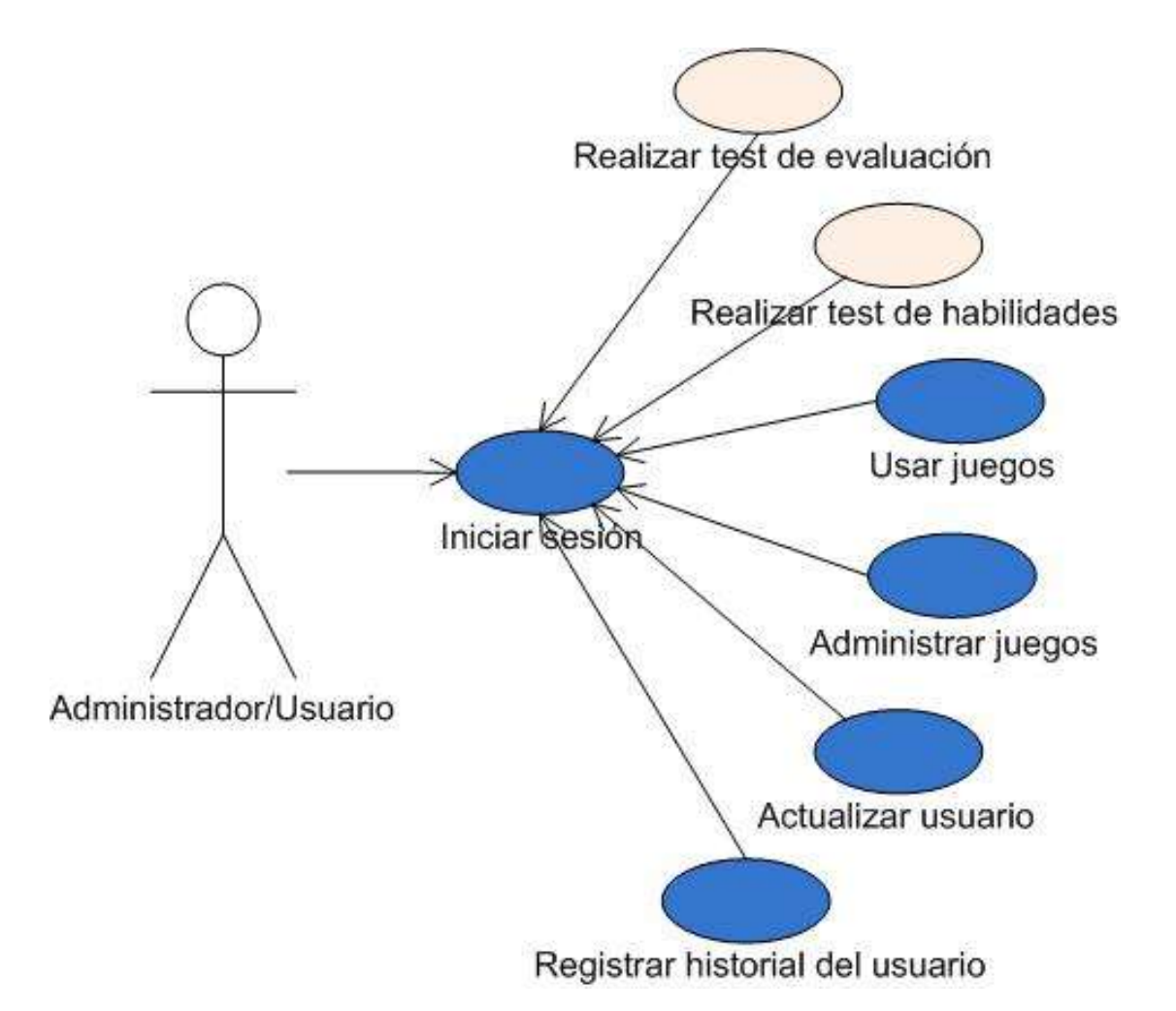

**Figura 2** Caso de uso Inicio de sesión.

Después de realizar el test y guardar los resultados se hace una comparación con respecto al perfil profesional, lo cual permitirá asignar actividades a través del registro que existe en el historial de la base de datos de ACREDA, el cual por medio de actividades lúdicas, propone una alternativa distinta para fomentar *habilidades* como: memorización, lógicamatemática, habilidad verbal, comprensión lectora, percepción y creatividad. ACREDA dependiendo del nivel que haya obtenido en cada una de las *habilidades* son las actividades que realiza, se otorga una puntuación y en la medida que va logrando avanzar se le va permitiendo desarrollar actividades con mayor grado de dificultad, se puede

avanzar en el progreso de cada una de las *habilidades* de manera distinta, es decir que puede tener un nivel diferente en cada una de ellas.

La metodología se estructura en función de las características y observaciones que ACREDA reveló en su piloteo.

La investigación se encuadra en el desarrollo tecnológico, es una investigación de aplicación, el tratamiento de los datos se realizará en forma cuantitativa.

El universo lo conforman los alumnos matriculados en la carrera ISC, hombres y mujeres de esta ingeniería, que dispongan al menos de una hora del día para estudiar, sin considerar el tiempo destinado a la realización de tareas o trabajos extra clase y que además se registren en la materia Fundamentos de programación o Introducción a la ingeniería en sistemas computacionales.

La muestra que se utilizará será del 20%, que deseen participar y que reúnan las características generales del universo.

Mediante la Identificación de las *habilidades* que demanda el perfil profesional en la carrera de ISC, se obtendrán los elementos básicos para establecer las líneas de orientación general sobre el cual se sustenta la arquitectura de la interface de software.

El establecimiento de un acuerdo con los participantes donde no existe ninguna obligación legal, ya que se apela al carácter moral de los sujetos, donde no están obligados a nada, pero, si se aclara que el éxito a fracaso de la investigación depende de seguir al pie de la letra las indicaciones sobre cómo participar, a no falsear información y a destinar el tipo indicado a la investigación y por último a participar hasta haber concluido la investigación.

Las condiciones de aplicación de la interface de *software* se determinarán a partir de en número de participantes, el establecimiento de horario de aplicación y equipo de cómputo con el que se cuenta, así como el tiempo que durará la investigación y las características de ACREDA.

Mediante tablas de comparación se identificarán las habilidades del perfil profesional. Los resultados de la aplicación del test a la interface de software, se establecerá para determinar si se necesita realizar cambios en su arquitectura o corroborar que se está siguiendo el proceso correcto.

Para el inicio de sesión de ACREDA (ver figura 3), es necesario que el usuario ingrese el *Nick* y contraseña, sólo en el caso de que se encuentre registrado de lo contrario tendrá que registrarse. Si el *Nick* o la contraseña son incorrectos se mostrará un mensaje de error. Después de registrarse la primera actividad es hacer el Test 1. En la figura 4 se muestra el menú principal de la aplicación, el cual contiene cuatro opciones las cuales son: Segundo test, Actividades, Ver evolución, Modificar datos y Salir.

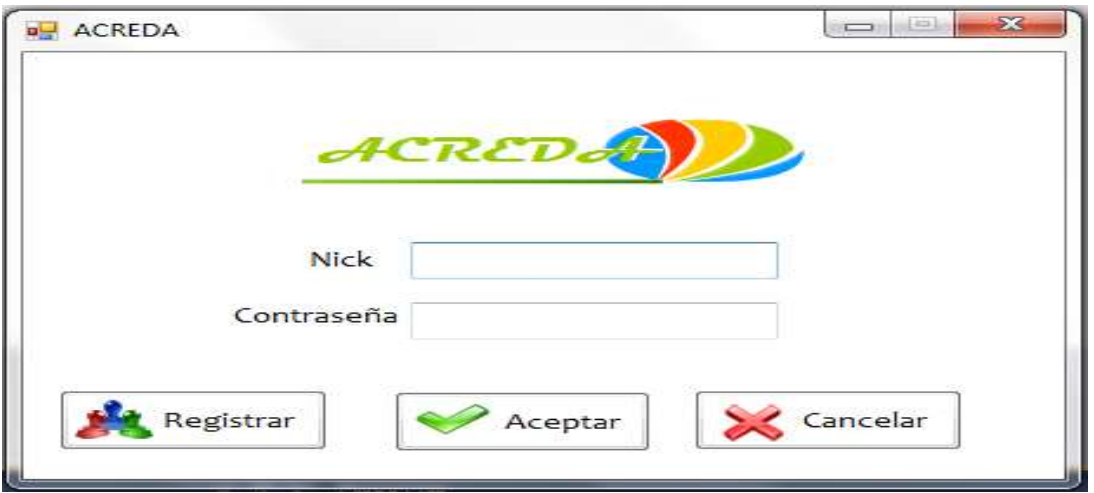

**Figura 3** Inicio de sesión de ACREDA.

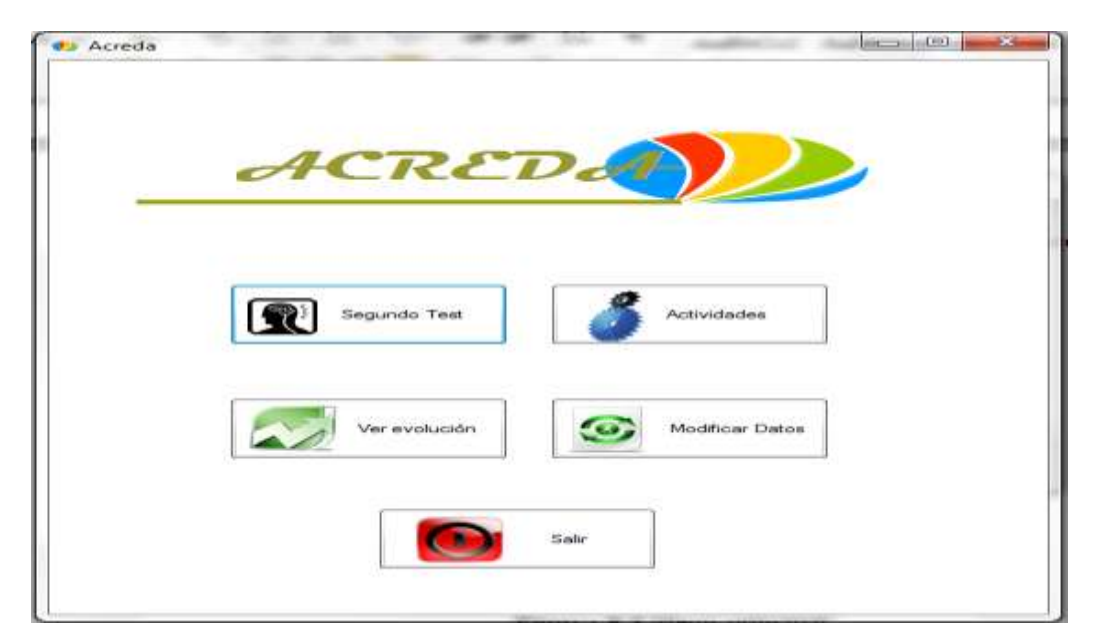

**Figura 4** Menú principal.

Debido a que este proyecto es la unión de diferentes estrategias para potenciar las habilidades cognitivas a través de diferentes juegos, solamente se presentarán ciertas ventanas que corresponden sólo a la habilidad de lenguaje y algunos de los niveles que ésta tiene. Si se selecciona la opción Actividades (ver figura 5), se mostrará el menú de juegos que se pueden elegir. El cual contiene seis categorías de juegos las cuales se mencionan a continuación: Lenguaje, Percepción, Razonamiento, Memoria, Cálculo y Creatividad.

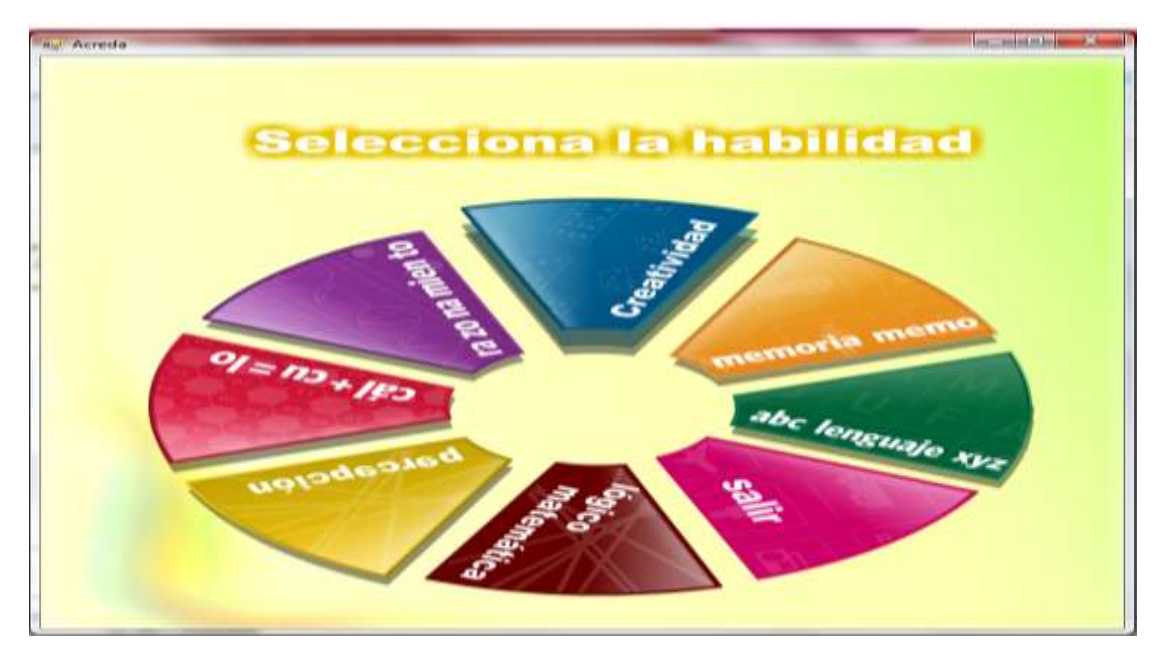

**Figura 5** Menú de juegos.

Los juegos que se incluyen en este apartado están clasificados dentro de la habilidad de lenguaje (ver de la figura 6 a la 8).

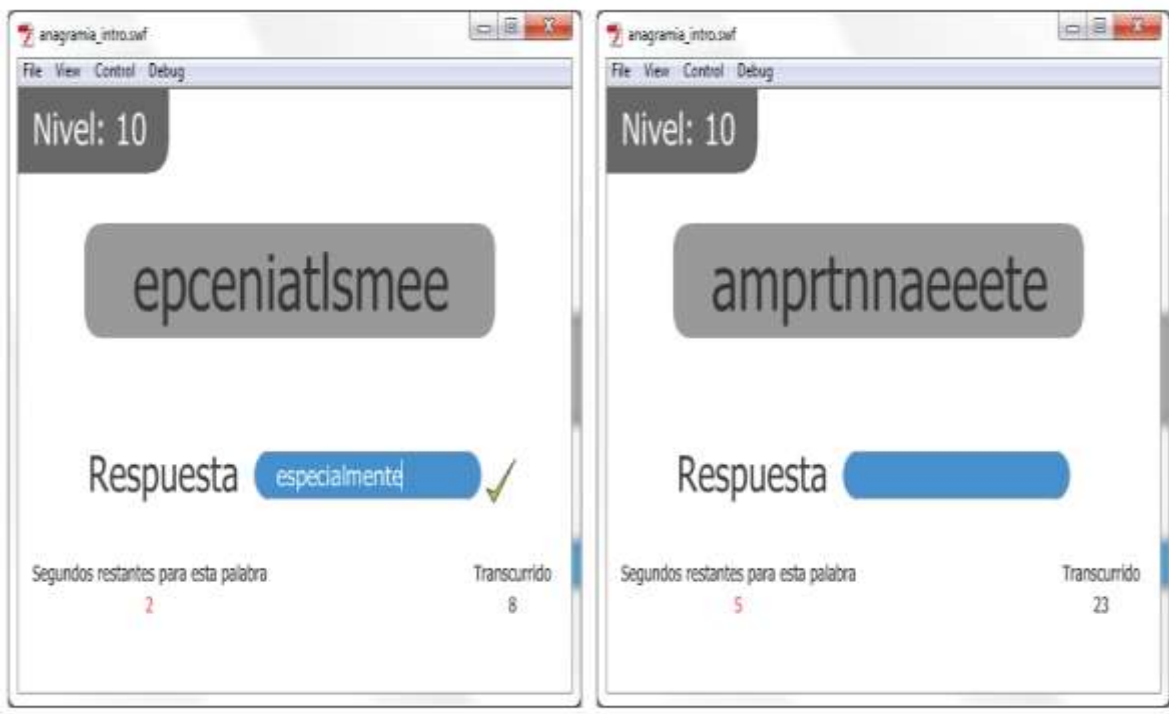

**Figura 6** Anagramia en el nivel 10.

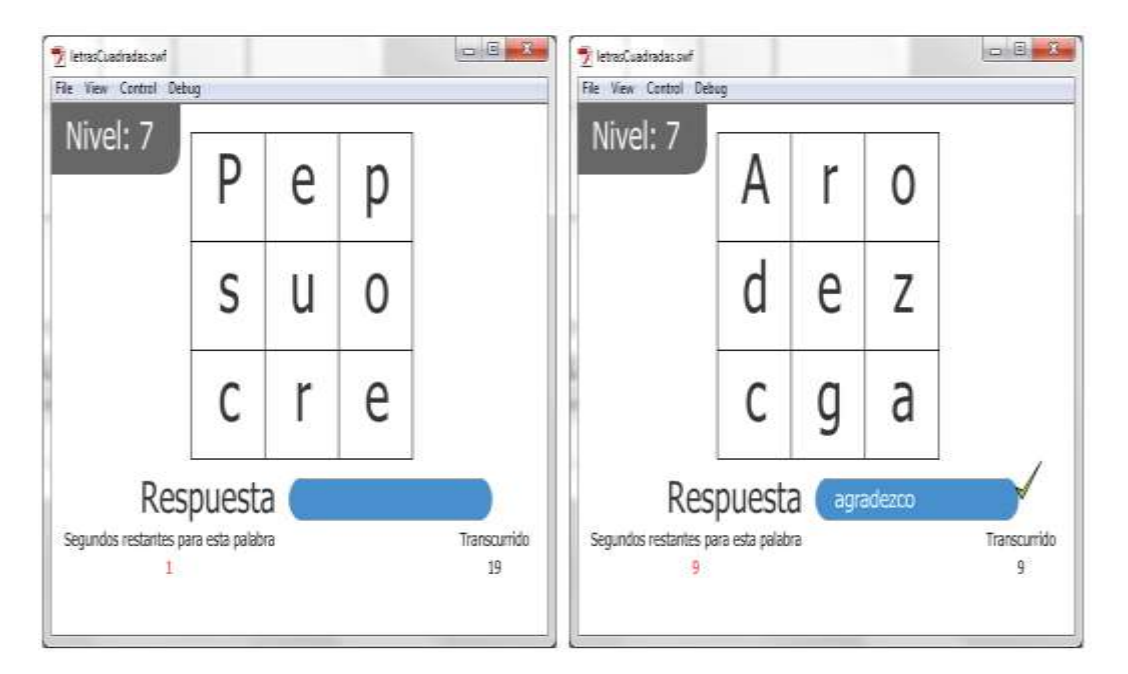

**Figura 7** LetrasCuadrados en el nivel 7.

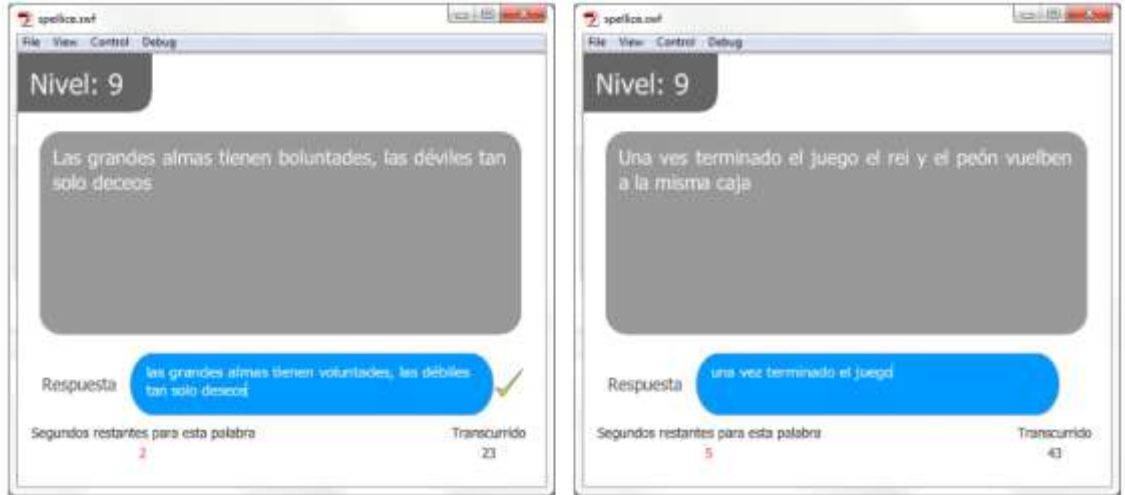

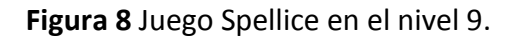

Los juegos mostrados anteriormente son sólo algunos de los que forman parte del repertorio actual de ACREDA, de la misma manera están integradas las actividades del resto de habilidades, por lo que el avance de los usuarios puede monitorizarse desde el menú principal de ACREDA, seleccionando la opción Ver Evolución, dentro de esta ventana se despliegan dos tablas con el seguimiento de los niveles de las habilidades que se están potenciando (ver figura 9). En la primera tabla se muestran los niveles de cada habilidad después de haber realizado el test de habilidades. En la segunda tabla se muestra el seguimiento de cada habilidad que ha sido potenciada.

La tabla de evolución de habilidades tiene la opción para graficar el seguimiento de una habilidad en concreto. Ver figura 10.

Conforme el usuario avanza de nivel, la segunda tabla se actualiza.

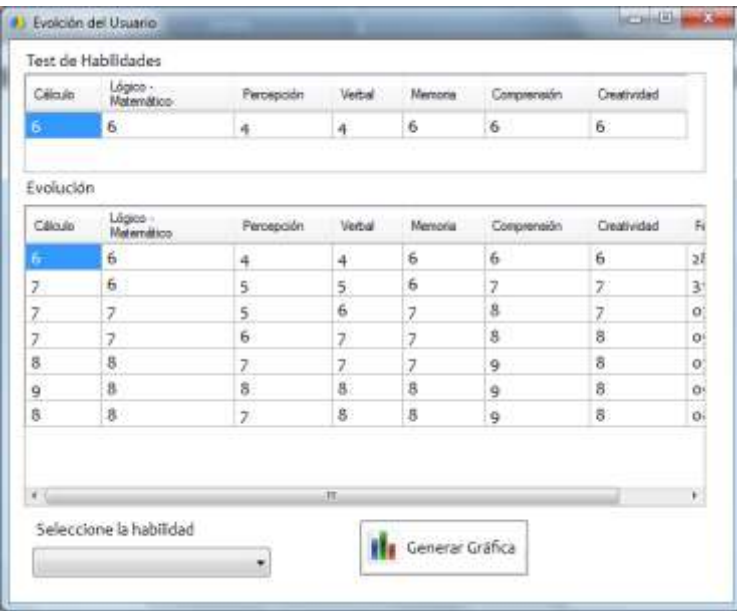

**Figura 9** Tabla de evolución de habilidades.

| Cálculo        | Lógico -<br>Matemático                                                                                       | Percepción | Verbal | Memoria                    | Comprensión | Creatividad |              |
|----------------|----------------------------------------------------------------------------------------------------|------------|--------|----------------------------|-------------|-------------|--------------|
| 6 <sup>2</sup> | 6                                                                                                    | 4          | 4      | 6                          | 6           | 6           |              |
| Evolución      |                                                                                                    |            |        |                            |             |             |              |
| Cálculo        | Lógico -<br>Matemático                                                                                       | Percepción | Verbal | Memoria                    | Comprensión | Creatividad | $F_{6}$      |
| 6              | 6                                                                                                    | 4          | 4      | 6                          | 6           | 6           | 28           |
| $\overline{7}$ | 6                                                                                                    | 5          | 5      | 6                          | 7           | 7           | 3            |
| 7              | $\overline{7}$                                                                                               | 5          | 6      | $\overline{7}$             | 8           | 7           | $\circ$      |
| 7              | 7                                                                                                    | 6          | 7      | $\overline{7}$             | 8           | 8           | O(           |
| 8              | 8                                                                                                    | 7          | 7      | 7                          | 9           | 8           | $\mathbf{o}$ |
| 9              | 8                                                                                                    | 8          | 8      | 8                          | 9           | 8           | O.           |
| 8              | 8                                                                                                    | 7          | 8      | 8                          | 9           | 8           | $\circ$      |
| $\leftarrow$   | Seleccione la habilidad                                                                                      |            | m.     | <b>III</b> Generar Gráfica |             |             | ¥            |
|                | Habilidad de Cálculo<br>Habilidad Lógico - Matemática<br>Habilidad de Percepción<br>Habilidad de Comprensión |            |        |                            |             |             |              |

**Figura 10** Selección del seguimiento de la habilidad a graficar.

### Conclusión

La realización de este proyecto ha sido muy estimulante, ya que ha permitido incursionar en otras áreas del conocimiento. Se puede vislumbrar que si esta herramienta es utilizada desde los primeros semestres esto impactará positivamente en la eficiencia terminal, con lo cual se cumple con la finalidad de esta investigación. Actualmente se está trabajando con la migración de esta herramienta a otras plataformas, lo cual permitirá cubrir a un mayor número de usuarios, además se ha incrementado el abanico de posibilidades al tener cada vez mayor número de actividades, así como la oportunidad de que todos los usuarios de ACREDA tengan acceso a las mismas actividades, debido a que la base de datos se encuentra almacenada en un servidor dedicado exclusivamente para ACREDA, con lo que se contribuye al uso de las TIC en el proceso de *aprendizaje*.

## Bibliografía

- Ausbel, D. P., Norak, J. D., y Henesian, H. (2005). *Psicología educativa un punto de vista cognoscitivo*. México: Trillas.
- Bower, G. H. y Hilgard, E. R. (2007). *Teorías del aprendizaje*. México: Trillas.
- Castañeda, J. J. (2000). *Habilidades académicas: Mi guía de aprendizaje y desarrollo*. México: Mc Graw-Hill.
- Díaz, B. A. F. y Hernández, R. G. (2002). *Estrategias docentes para un aprendizaje significativo: Una interpretación constructivista* (2da. ed.). México: McGraw Hill.
- Ferrandez, A., Sarramona, J. y Tarin, L. (1987). *Tecnología didáctica: Teoría y práctica de la programación escolar*. España: Ceac.
- Ferreiro, G. R. (2003). *Estrategias didácticas del aprendizaje cooperativo*. *El constructivismo social: una nueva forma de enseñar y aprender*. México: Editorial Trillas, S. A. de C. V.
- Ferreiro, G. y Calderón, E. (2007). *El ABC del aprendizaje cooperativo: Trabajo en equipo para enseñar y aprender*. México: Trillas.
- Loayza, L. E. y Mendoza, U. C., (n. d.). *Inteligencia Artificial y Realidad Virtual*. Extraído el 3 de Julio de 2012 desde http://virtual.unsa.edu.pe/infounsa/ course/category.php?id=2
- Martínez, F. y Prendes M. (2004). *Nuevas Tecnologías y Educación*. España: Prentice Hall.
- Martínez, R. (2005). *Diseño de un prototipo de entorno computacional para el aprendizaje y enseñanza de las matemáticas para un curso de cálculo diferencial a nivel superior*. Extraído el 3 de Julio de 2012 desde http://www.matedu.cinvestav.mx/tesis/doctorado2005/magallymartinezreyes. doc
- Mayer, R. E. (2004). *Psicología de la Educación: Enseñar para un aprendizaje Significativo* (volumen II). España: Pearson Prentice Hall.
- Moreno, C. M., Chan, N. M. E., Pérez, A. M. del S., Ortiz, O. M. G., Viesca, L. A. (2000). *Desarrollo de ambientes de aprendizaje en educación a distancia*. México: Universidad de Guadalajara.
- Pimienta, P. (2005). *Metodología constructivista: Guía para la planeación docente*. México: Pearson Educación.
- UNESCO (1998). *Plan de Acción para la Transformación de la Educación Superior en América Latina y el Caribe*. Venezuela: CRESALC/UNESCO.
- Vygotsky, L. (1979). El desarrollo de los procesos superiores. Argentina: Grijalbo.

#### **Páginas en Internet:**

- Anónimo, (2006). *Plan de Desarrollo Institucional 2006-2010: Por una comunidad universitaria comprometida*. Extraído el 11 de Julio de 2012 desde http://www.lasallep.edu.mx/DESARROLLO\_INST/III%20MARCO%20CONTEXTUAL.h tm
- Cáceres D.P. y Revilla A, (n. d.). *Análisis y Aplicación de Software Educativo*. Extraído el 3 de Julio de 2012 desde http://virtual.unsa.edu.pe/infounsa/course/ category.php?id=2
- Castellanos, S. D. (n. d.). *Estrategias para promover el aprendizaje desarrollador en el contexto escolar*. Extraído el 3 de Julio de 2012 desde http://www.rmm.cl/usuarios/ rroja/doc/200404122053240.curso16aprendizaje%20desarrollador.doc
- Craveri, A. M., Spengler, M. C. y Terán, T., (1999). *El Aporte de la Herramienta Computacional en el Proceso de Enseñanza-Aprendizaje de la Matemática Básica Universitaria*. Extraído el 3 de Julio de 2012 desde http://www.fcecon.unr.edu.ar/ investigacion/jornadas/archivos/craveri,tere,ma.PDF
- Fernández, C. C., (n. d.). *Creación de Entornos Educativos para Internet*. Extraído el 3 de Julio de 2012 desde http://virtual.unsa.edu.pe/infounsa/course/ category.php?id=2
- Leiva, B. M., Chrobak, R. (n. d.). "*Herramientas computacionales y el aprendizaje significativo*". Extraído el 9 de Julio de 2012 desde http://cmc.ihmc.us/papers/cmc2004-035.pdf
- Lima, M. S., Borrego, L. J., Cejas, N. M., Veciana, P. M., Izquierdo, N., Egaña, M. E., et al. (n. d.). *Transformaciones para lograr un Aprendizaje Desarrollador de la Computación en el Nivel Medio*. Extraído el 3 de Julio de 2012 desde http://espejos.unesco.org.uy/simplac2002/Ponencias/Inforedu/IE-117sylvia% 20lima.doc
- Martínez-Salanova, S. E. (n. d.). *El aprendizaje de la creatividad*. Extraído el 3 de Julio de 2012 desde *http://www.uhu.es/cine.educacion/didactica/0082creatividad.htm*
- Mena, E. I., Vizcarra, R. R. y Sepúlveda E. G. (2004). *Estrategia de aprendizaje creativo: cuatro principios para el diseño de la enseñanza*. Extraído el 9 de Julio de 2012 desde *http://www.intangiblecapital.org/index.php/ic/ article/viewDownload Interstitial/40/41*
- Núñez, E., G. y Sheremetov, L., (n. d.). *Ambiente Computacional de Enseñanza-Aprendizaje Cooperativo Personalizado para la Educación Superior*. Extraído el 3 de Julio de 2012 desde http://www.anuies.mx/servicios/p\_anuies/publicaciones/revsup /res111/txt3\_4.htm
- Plusia, C. D. y Revilla A., (n. d.). *Diseño y Elaboración de Proyectos Colaborativos*. Extraído el 3 de Julio de 2012 desde http://virtual.unsa.edu.pe/infounsa/ course/category.php?id=2
- Ramos, Ch. E. (n. d.). *Para promover un aprendizaje desarrollador*. Extraído el 3 de Julio de 2012 desde http://www.slideshare.net/GestioPolis.com/aprendizajedesarrollador /
- Revilla, A., (n. d.). Producción de Material Didáctico Virtual. Extraído el 3 de Julio de 2012 desde http://virtual.unsa.edu.pe/infounsa/course/category.php?id=2